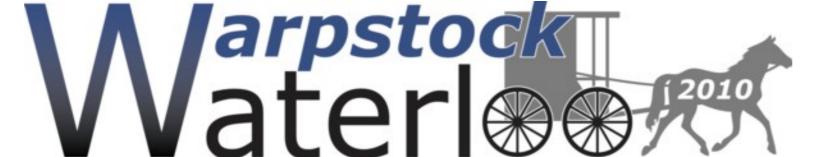

WARPSTOCK 2010, Waterloo, Ontario, Canada

## K8055 with eCS, USB accessed from Python / Pyrex

**Motivation** 

by Björn Hennig and Uwe Hinz b.hennig@gmx.de

uhdrelb@t-online.de

There is a lot of USB-Devices on the market or under development. They will never have any driver for eCS. It's a bad situation. This poster will show a way to get out of that deficiency. Here is a possible method:

- A generic USB-Driver that works with eCS has to be found (Wim Brul's driver 'usbecd.sys' is appropriate),
- A DLL is to be progammed, that interfaces the generic driver and the particular USB-Device,
- In order to make work with a high level programming language effective, a suitable Wrapper is needed!

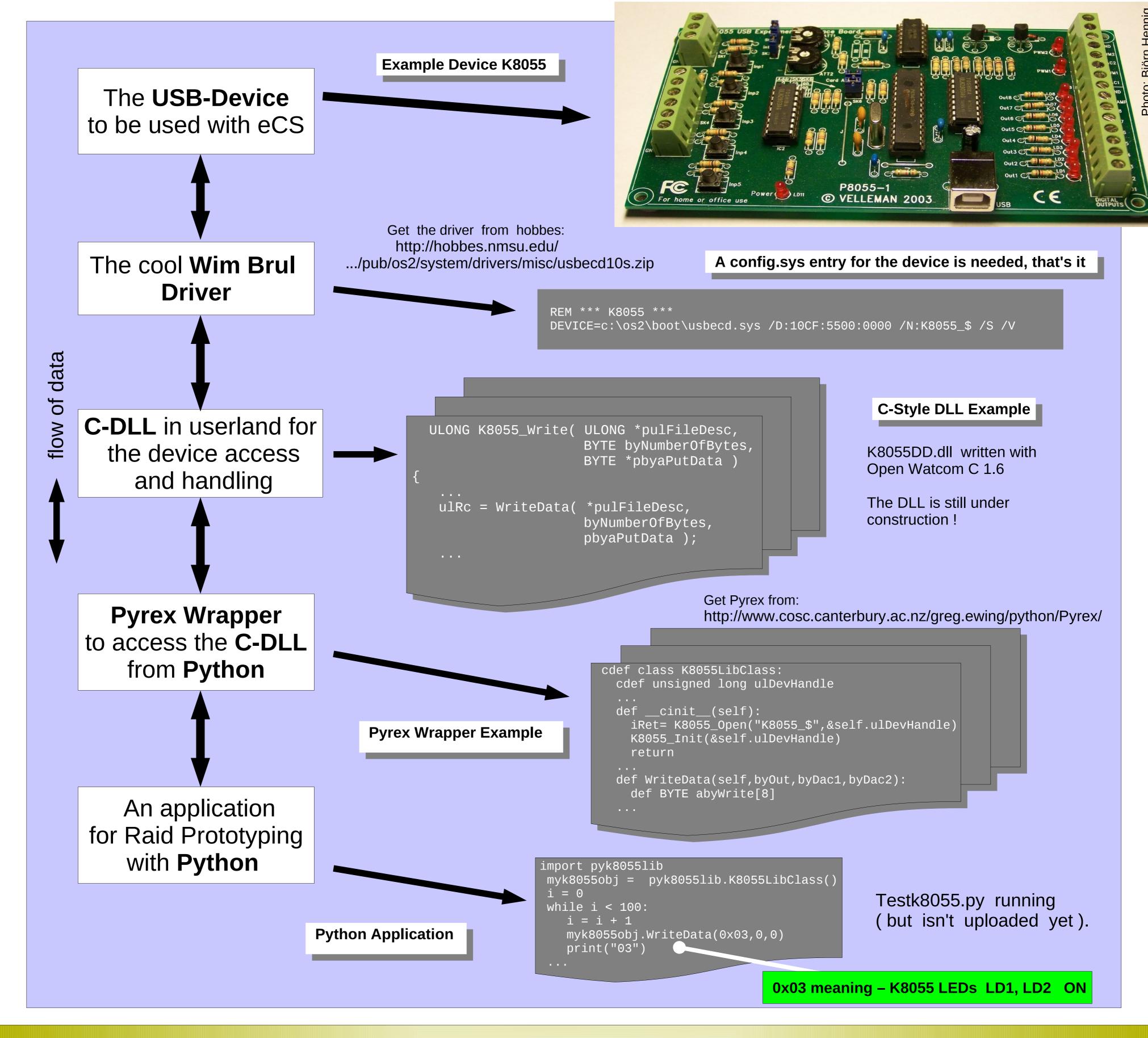

## Outlook

As soon as Python is used to create applications, programming becomes easy. Easier A nice GUI with Qt4, wxWidgets or wxPython will appear as up to date. than today! eCS-Users who could not benefit from their USB devices in the past, can create their own software solutions for classless USB-Devices for eCS in future.

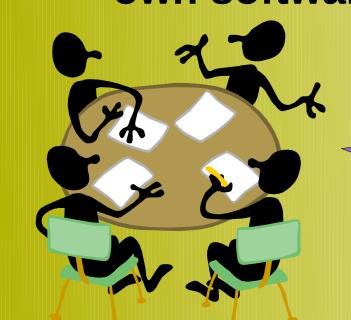

And what is hot right now ? **New Devices on the workbench:** 

- meM-PIO
- Meilhaus RedLab
- TinyCAN
- Octopus USB

Work started

Device purchased

Already soldered

Just an idea